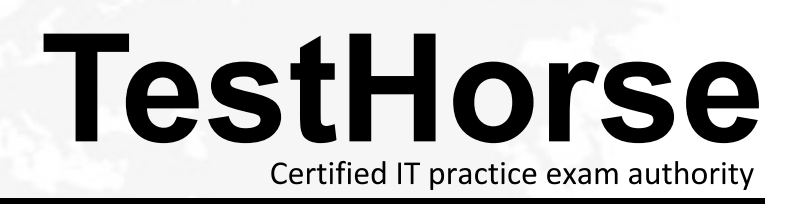

Accurate study guides, High passing rate! Testhorse provides update free of charge in one year!

# **Exam** : **CAT-241**

# Title : CA Clarity PPM v13.x Business Analyst

# **Version** : Demo

1.Which task can you perform using the Proxy tab on the Account Settings page?

- A. Enable substitute processes.
- B. Configure an Open Workbench connection.
- C. Configure advanced settings for notifications.
- D. Enable other users to respond to your action items.

#### **Answer:** D

2. You can monitor a release's performance on the Release Dashboard page.

Which portlets are found on the Release Dashboard page.? (Choose three)

- A. Scorecard
- B. Related Releases
- C. Related Release Plans
- D. Requirements ByTheme
- E. Requirements By Priority

**Answer:** A,D,E

3.You have developed a new process and transported it to a production environment using XML Open Gateway (XOG). To make the process operational, which step do you need to perform?

- A. Change Mode to Active.
- B. Validate the process only.
- C. Run the Execute a Process job.
- D. Validate and activate the process.

#### **Answer:** D

4.The Financial Status determines how transactions entered against a project are handled.

- If you set the status to Hold, then:
- A. The project is no longer open for financial processing.
- B. Transactions can be fully processed within the system.
- C. New transactions cannot accumulate and credit memos cannot be issued against a project.
- D. New transactions cannot accumulate but existing transactions can be processed against the project.

#### **Answer:** D

5.You are setting up financial data in CA Clarity PPM.

Which step is only needed if you are implementing chargeback functionality?

- A. Define classifications.
- B. Create inputtype codes.
- C. Create a cost/rate matrix.
- D. Define General Ledger (GL) codes.

#### **Answer:** D

#### 6.Which action do you typically perform on a Gantt chart?

- A. Add virtual attributes.
- B. Analyze scenario data.
- C. Change the time scale.

# D. Synchronize investments.

# **Answer:** C

7.Which method to incorporate an investment in a portfolio scenario is valid?

- A. Pinning the investment
- B. Selecting the Required check box on the investment
- C. Adding the investment to the Portfolio Scenarios Global section in the Administration tool
- D. Adding all the roles on the investment to the scenario to help ensure the investment is included

**Answer:** A

8.Which financial functions were introduced in CA Clarity PPM v13? (Choose three)

- A. Process-enabled cost plans
- B. Investment-specific debit rules
- C. Multiple grouping attributes in cost plans
- D. The ability to submit cost plans as budget plans
- E. The use of Internal Rate of Return (IRR), Modified IRR (MIRR), and planned payback periods

## **Answer:** A,C,E

9.Which investment types would you typically use to configure a system for Incident Management? (Choose three)

- A. Ideas
- B. Assets **B. Assets**
- C. Projects
- D. Products
- E. Incidents

**Answer:** A,C,E

10.When you configure a time slice, what does the Rollover Interval property define?

- B. The period to use for each time slice request
- A. How often timeslice data is updated
- C. How often time slice data is transferred to a Character Large Object (CLOB)
- D. How often the From Date updates for processing an updated time slice request

## **Answer:** D